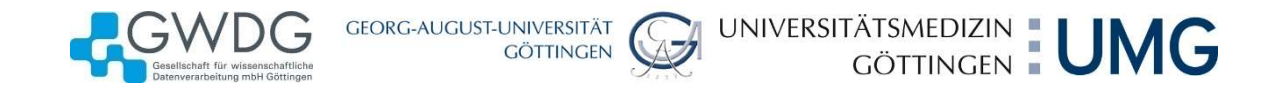

# IT-Sicherheit am Arbeitsplatz

Dr. Holger Beck IT-Sicherheitsbeauftragter der GWDG Leiter der Arbeitsgruppe IT-Sicherheit der Georg-August-Universität Göttingen

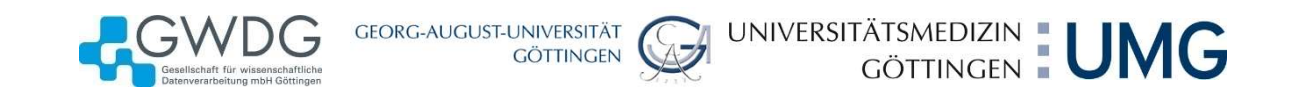

# IT-Sicherheit am Arbeitsplatz

#### … vernetze Arbeitsplätze am Netz der Universität

Insel der Seligen … … oder hohe See

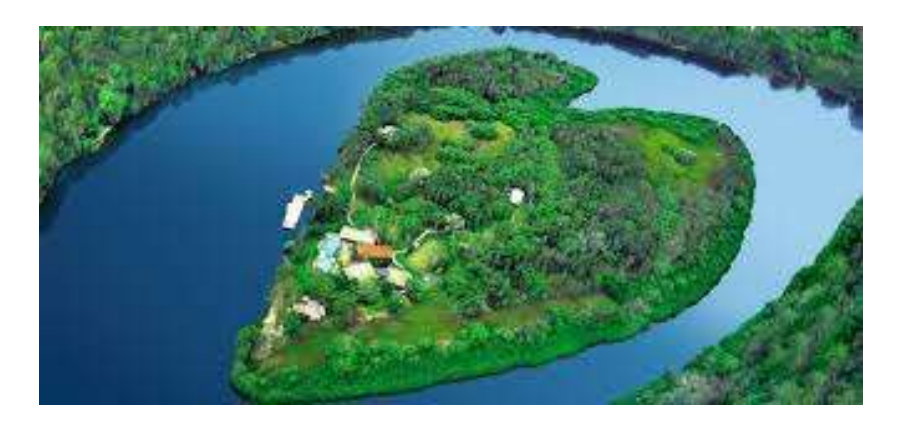

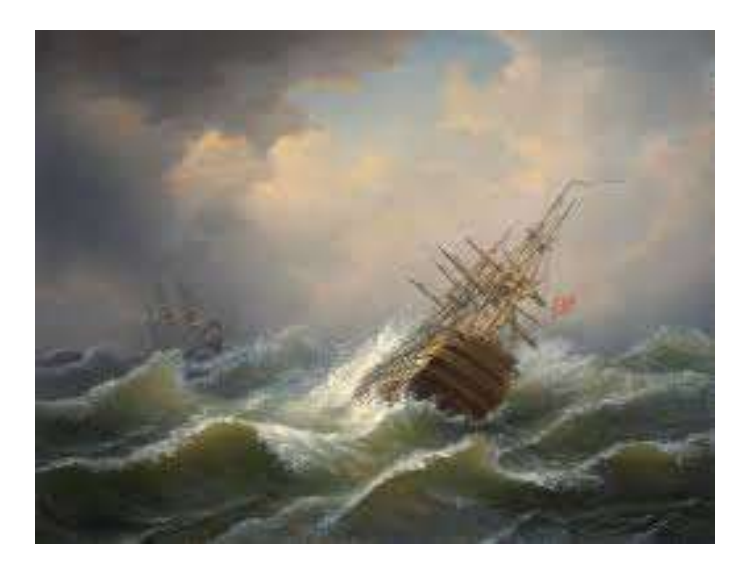

Wo sind wir?

#### GEORG-AUGUST-UNIVERSITÄT<br>GÖTTINGEN UNIVERSITÄTSMEDIZIN EUMG

# IT-Sicherheit am Arbeitsplatz ►Viren- und Spamfilter für E-Mail

#### … Sicherheiten und Gefahren

- ► Sichere Arbeitsplätze
	- ►professionell konfigurierte Rechner
		- ►sichere Einstellungen in Software
		- ►Virenscanner
		- ►Rechteverwaltung
	- ►Sicherheitssysteme im Netz
		-
		- ►Firewalls

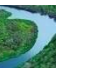

► Gefahren

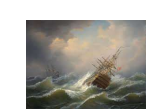

- ►Freiheit an Universitäten ►freie Kommunikation mit aller Welt
	- ►… auch mit beliebigen Fremden
	- ►Freiheit bei Softwareinstallationen
- ►Grenzen von Schutzsystemen
	- ►Viren werden mit Verzögerung erkannt
	- ►Unterscheidung Spam oft schwierig

#### Irgendwo dazwischen sind wir:

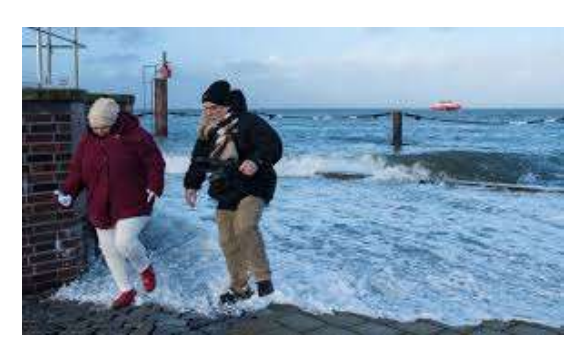

Vorsicht: Keine nassen Füße holen (oder Schlimmeres)!

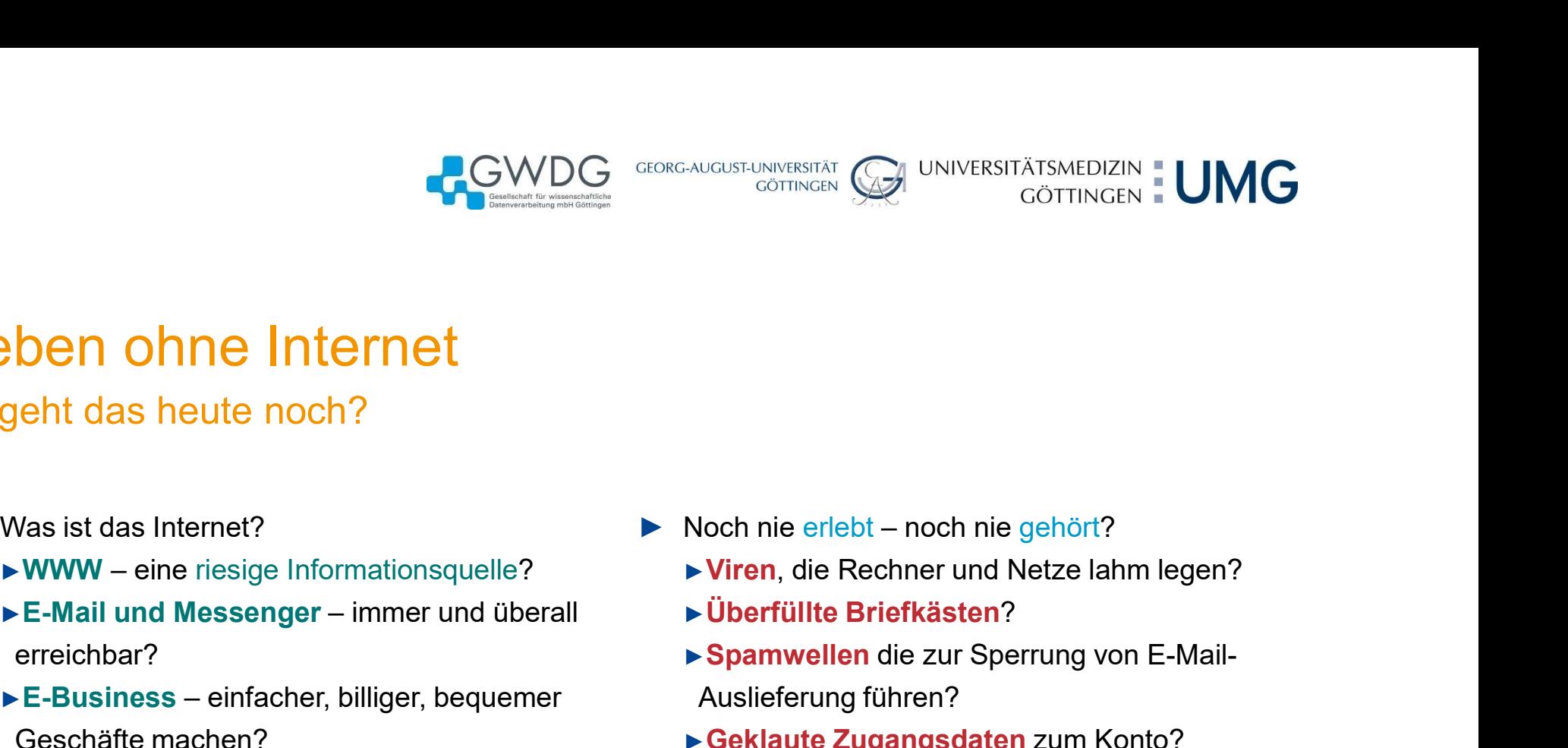

# Leben ohne Internet

… geht das heute noch?

- ► Was ist das Internet?
	-
- AGWDG<br>
B<br>
B<br>
B<br>
B<br>
Westerned Comparison Comparison<br>
Was ist das Internet?<br>
→ Www eine riesige Informationsquelle?<br>
→ E-Mail und Messenger immer und überal<br>
→ E-Mail und Messenger immer und überal<br>
→ E-Business e erreichbar? ►E-Business – einfacher, billiger, bequemer ►Unterhaltungsmedium – flexibler und
	- Geschäfte machen?
	-
- ⇒DOM OM SHEER (SEE THE SHEER (SEE THE PRESS)<br>
Was ist das Internet?<br>
 WWW eine riesige Informationsquelle?<br>
 E-Mail und Messenger immer und überall<br>
 Überfüllte B<br>
 ereichbar?<br>
 E-Business einfacher, billiger, verfügbarer Apps?
	- ►Datenspeicher und Austauschplattform
- $\blacktriangleright$  ia aber!
- - ►Viren, die Rechner und Netze lahm legen?
	- ►Überfüllte Briefkästen?
- ►Spamwellen die zur Sperrung von E-Mail-Auslieferung führen? Noch nie erlebt – noch nie gehört?<br>► Viren, die Rechner und Netze lahm legen?<br>► Öberfüllte Briefkästen?<br>► Spamwellen die zur Sperrung von E-Mail-<br>Auslieferung führen?<br>► Geklaute Zugangsdaten zum Konto?<br>► Einbrüche in Rech
	- ►Geklaute Zugangsdaten zum Konto?
	- ►Einbrüche in Rechenanlagen?
- vielfältiger als Fernsehen und Radio? bis bestehten böswillig etwas ganz anderes tut als versprochen?

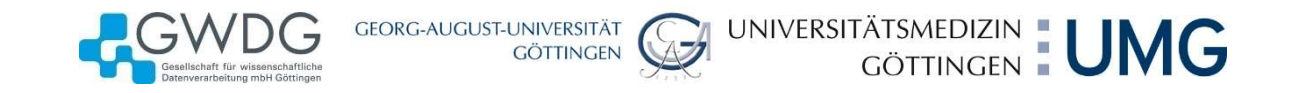

# Angst vor dem Internet?

#### ► Angst – nein!

► Vorsicht – ja!

#### ► Sicherer Umgang mit dem Internet:

- ► Gefahren kennen,
- ► sich auf Gefahren einstellen,
- ► Sicherheitsregeln und verfügbare Schutzmaßnahmen anwenden.

#### ► Ziel des Vortrags:

- ► Sensibilisierung für die Gefährdungen,
- ► Grundregeln vermitteln.
- ► Sie sollen nicht alles selbst können, aber wissen, wann Sie Hilfe benötigen.

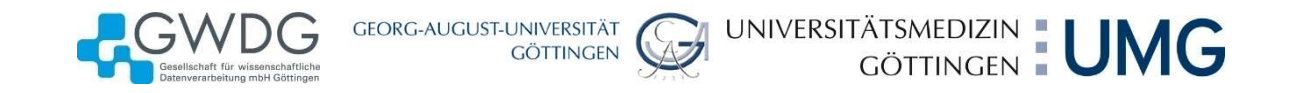

# Grundregeln

… erst einmal ein Blick auf die IT-Sicherheitsrichtlinien der Universität

#### ► Seit 2007

- ► Organisationsrichtlinie zur IT-Sicherheit
- ► IT-Sicherheitsrahmenrichtlinie
- ► s. http://it-sicherheit.uni-goettingen.de
- ► Inhalte
	- ► Festlegung der Organisation
	- ► Maßnahmenkatalog für IT-Anwender
		- ► 20 Maßnahmen (auch als Faltblatt)
	- ► Maßnahmenkatalog für IT-Personal
		- $\blacktriangleright$  51 Maßnahmen
	- ► Wer Admin-Rechte auf einem Rechner hat muss die Maßnahmen für IT-Personal kennen und umsetzen!
- ► Zur Zeit in Überarbeitung (hoffentlich kurz vor Fertigstellung)

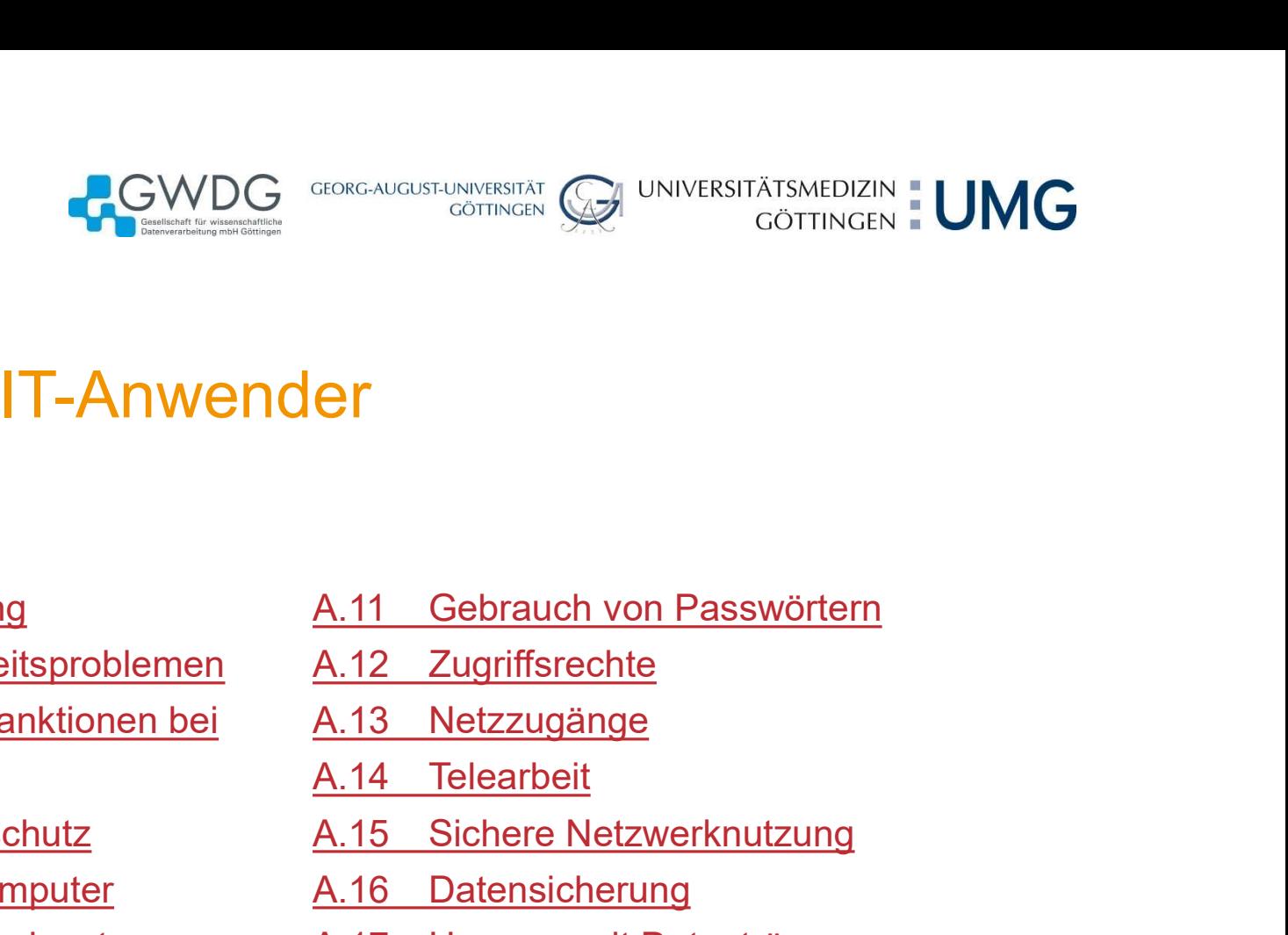

# Maßnahmen für IT-Anwender Maßnahmen für IT-Anwender<br>
Maßnahmen für IT-Anwender<br>
A.1 Anwenderqualifizierung A.11<br>
A.3 Konsequenzen und Sanktionen bei A.13 Maßnahmen für IT-Anwender<br>
Maßnahmen für IT-Anwender<br>
A.1 Anwenderqualifizierung<br>
A.2 Meldung von Sicherheitsproblemen<br>
A.3 Konsequenzen und Sanktionen bei A.13 Netzzugäng<br>
Sicherheitsverstößen<br>
A.14 Telearbeit Maßnahmen für IT-Anwender<br>
Maßnahmen für IT-Anwender<br>
A.1 Anwenderqualifizierung<br>
A.2 Meldung von Sicherheitsproblemen<br>
A.3 Konsequenzen und Sanktionen bei A.13<br>
Sicherheitsverstößen A.14 Räumlicher Zugangsschutz A.15 Maßnahmen für IT-Anwender<br>
Maßnahmen für IT-Anwender<br>
A.1 Anwenderqualifizierung<br>
A.2 Meldung von Sicherheitsproblemen<br>
A.3 Konsequenzen und Sanktionen bei A.12 Zu<br>
Sicherheitsverstößen A.14 Te<br>
A.4 Räumlicher Zugangsschut Maßnahmen für IT-Anwender<br>
... Überblick<br>
A.1 Anwenderqualifizierung<br>
A.2 Meldung von Sicherheitsproblemen<br>
A.3 Konsequenzen und Sanktionen bei<br>
A.13 Sicherheitsverstößen<br>
A.4 Räumlicher Zugangsschutz<br>
A.5 Sicherung mobile Maßnahmen für IT-Anwender<br>
Maßnahmen für IT-Anwender<br>
A.1 Anwenderqualifizierung A.11 Get<br>
A.2 Meldung von Sicherheitsproblemen A.12 Zug<br>
A.3 Konsequenzen und Sanktionen bei A.13 Net<br>
Sicherheitsverstößen A.14 Tele<br>
A.4 Rä

… Überblick

- 
- 
- Sicherheitsverstößen Maria III II II II II II II II Al I IVENTUET<br>
A.1 Anwenderqualifizierung<br>
A.2 Meldung von Sicherheitsproblemen<br>
A.3 Konsequenzen und Sanktionen bei A.13 Netzzugänge<br>
Sicherheitsverstößen<br>
A.4 Räumlicher Zugangsschutz<br>
A.5 Mathematics (Mathematics Christophen A.1<br>
A.2 Meldung von Sicherheitsproblemen<br>
A.3 Konsequenzen und Sanktionen bei<br>
A.4 Räumlicher Zugangsschutz<br>
A.5 Sicherung mobiler Computer<br>
A.6 Kontrollierter Softwareeinsatz<br>
A.7 Kei A.1 Anwenderqualifizierung<br>
A.2 Meldung von Sicherheitsproblemen<br>
A.3 Konsequenzen und Sanktionen bei A.12 Zug<br>
Sicherheitsverstößen A.14 Tele<br>
A.4 Räumlicher Zugangsschutz A.15 Sicherung mobiler Computer A.16 Date<br>
A.6 Ko A.11 Anwenderqualifizierung<br>
A.2 Meldung von Sicherheitsproblemen<br>
A.3 Konsequenzen und Sanktionen bei A.12 Zugriffsre<br>
Sicherheitsverstößen<br>
A.4 Räumlicher Zugangsschutz A.15 Sichere<br>
A.5 Sicherung mobiler Computer A.16 D
- 
- 
- 
- 
- 
- 
- 
- **er<br>
A.11 Gebrauch von Passwörtern<br>
A.12 Zugriffsrechte<br>
A.13 Netzzugänge<br>
A.14 Telearbeit<br>
A.15 Sichere Netzwerknutzung<br>
A.16 Datensicherung<br>
A.17 Umgang mit Datenträgern**
- 
- 
- 
- 
- 
- 
- **ericherik (ö. 1874)**<br>A.11 Gebrauch von Passwörtern<br>A.13 Netzzugänge<br>A.14 Telearbeit<br>A.15 Sichere Netzwerknutzung<br>A.16 Datensicherung<br>A.17 Umgang mit Datenträgern<br>A.18 Physisches Löschen von Datenträgern
- **A.11 Gebrauch von Passwörtern<br>A.12 Zugriffsrechte<br>A.13 Netzzugänge<br>A.14 Telearbeit<br>A.15 Sichere Netzwerknutzung<br>A.16 Datensicherung<br>A.17 Umgang mit Datenträgern<br>A.18 Physisches Löschen von Datenträgern<br>A.19 Schützenswerte** A.11 Gebrauch von Passwörtern<br>
A.12 Zugriffsrechte<br>
A.13 Netzzugänge<br>
A.14 Telearbeit<br>
A.15 Sichere Netzwerknutzung<br>
A.16 Datensicherung<br>
A.17 Umgang mit Datenträgern<br>
A.18 Physisches Löschen von Datenträgern<br>
A.19 Schütze A.11 Gebrauch von Passwörtern<br>
A.12 Zugriffsrechte<br>
A.13 Netzzugänge<br>
A.14 Telearbeit<br>
A.15 Sichere Netzwerknutzung<br>
A.16 Datensicherung<br>
A.17 Umgang mit Datenträgern<br>
A.18 Physisches Löschen von Datenträgern<br>
A.19 Schütze Arbeitsplatzrechner
- A.11 Gebrauch von Passwörtern<br>
A.12 Zugriffsrechte<br>
A.13 Netzzugänge<br>
A.14 Telearbeit<br>
A.15 Sichere Netzwerknutzung<br>
A.16 Datensicherung<br>
A.17 Umgang mit Datenträgern<br>
A.18 Physisches Löschen von Datenträgern<br>
A.19 Schütze Papiere

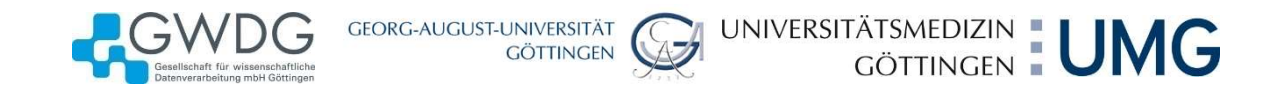

# Maßnahmen für IT-Anwender ► Zutritts-, Zugangs- und Zugriffskontrolle Maßnahmen für IT-Anwender<br>
∴ Überblick zur Überarbeitung (alt und neu)<br>
Examilioher Zugangsschutz<br>
Fraumlicher Zugangsschutz<br>
Fraumlicher Zugangsschutz<br>
Fraumlicher Zugangsschutz<br>
Fraumlicher Zugangsschutz<br>
Fraumlicher ■ Mutrices Search<br>
Mutrices Search<br>
Nutrices Search<br>
Numicher Zugangsschutz<br>
■ Zutritts-, Zugangs- und Zugriffskontrolle<br>
■ Sicherung privater Hard- und Software<br>
■ Nutzung privater Hard- und Software<br>
■ Nutzung privat **ASnahmen für IT-Anwender**<br>
Uberblick zur Überarbeitung (alt und neu)<br>
aamlicher Zugangsschutz<br>
► Zutritts-, Zugangs- und Zugriffskontrolle<br>
⊫ Sicherung mobiler Computer<br>
► Sicherung von Notebooks, mobilen Speichermedien, **aßnahmen für IT-Anwender**<br>
Uberblick zur Überarbeitung (alt und neu)<br>
«<br>
ammlicher Zugangsschutz<br>
► Zutritts-, Zugangs- und Zugriffskontrolle<br>
► Sicherung mobiler Computer<br>
► Sicherung von Notebooks, mobilen Speichermedi

… Überblick zur Überarbeitung (alt und neu)

- ► Räumlicher Zugangsschutz
	-
- ► Sicherung mobiler Computer
	- ► Sicherung von Notebooks, mobilen Speichermedien, Smartphones
- -
- ► Sichere Netzwerknutzung
	-
	-
- **Datensicherung** 
	- ► Datensicherung und Archivierung
- ► Physisches Löschen von Datenträgern
	- ► Löschen und Entsorgung von Datenträgern
- ► Schützenswerte Daten auf dem Arbeitsplatzrechner
	- ► Datenspeicherung
- ► Neu:
	- ► Nutzung externer Dienste

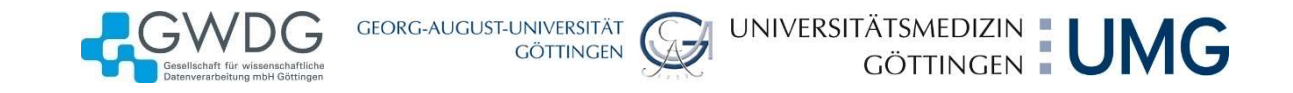

# Aktuelle Bedrohungslage … Ransomware und Kryptotrojaner

- ► Spezialfälle von Viren, Würmer oder Trojanern
	- ► Schadsoftware verschlüsselt Dateien,
	- ► Angreifer bieten Entschlüsselung gegen Bezahlung
	- ► oder auch nur Vandalismus ohne Erpressung.
- ► öffentlichkeitswirksame Vorfälle
	- ► Krankenhäuser, DB, Maersk
	-
- tuelle Bedrohungslage<br>
Ransomware und Kryptotrojaner<br>
→ Schadsoftware verschlüsselt Dateien,<br>
→ Angreifer bieten Entschlüsselung gegen Bezahlung<br>
→ Angreifer bieten Entschlüsselung gegen Bezahlung<br>
→ der auch nur Vandalis ► in der Universität kaum aufgetreten (und ohne dauerhafte Schäden)
- ► Infektionswege
	- ► über Anhänge von E-Mails (z.B. Locky)
	- ► direkte Angriffe über Netz auf nicht gepatchte Schwachstellen (z.B. WannaCry)
	- über manipulierte Software-Updates eines Herstellers (z.B. NotPetya)

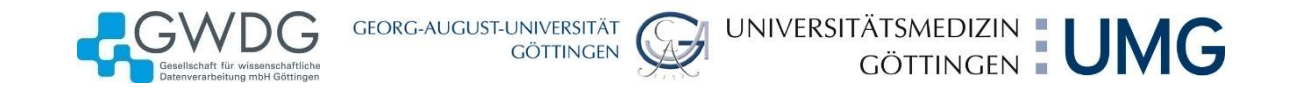

# Aktuelle Bedrohungslage

… Phishing, Identitätsdiebstahl, Spionage

► Presseberichte, z.B. Spiegel vom 21.4.18, berichten über Datendiebstahl

- ► unter Erwähnung eines Vorfalls vom Januar 2015 an der Universität
- ► Was ist Phishing
- ► Versuch, E-Mails-Empfänger zu verleiten, sich an gefälschten Webseiten mit ihren Zugangsdaten anzumelden Hing, Nethlaasdiebstahl, Opionage<br>
seberichte, z.B. Spiegel vom 21.4.18, berichten über Datendiebstahl<br>
nter Erwähnung eines Vorfalls vom Januar 2015 an der Universität<br>
ist Phishing<br>
Versuch, E-Mails-Empfänger zu verleit
- ► Folgen
	- ► Zugangsdaten werden missbraucht
		- ► Zugriff auf geheime Informationen
		- ► Missbrauch von Zugängen (z.B. Zugriff auf E-Journals),
		-
	- ► Störung von E-Mail-Diensten bei Missbrauch zum Spam-Versand,
		- ► weil interne E-Mail-Server auf "Blacklists" gesetzt werden und
		- ► externe E-Mail-Server E-Mails von GWDG-Servern ablehnen!

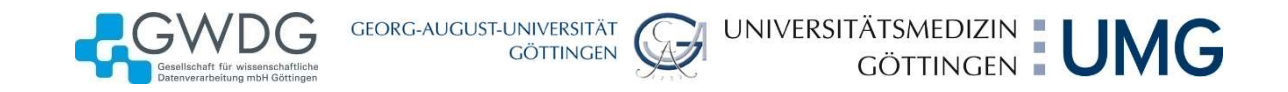

# Wie können wir uns schützen?

… aus Sicht eines Anwenders

- ► Patches installieren
	- ► macht der Admin, nicht der Anwender
- ► Virenscanner installieren und aktuell halten
	- ► macht auch der Admin
- ▶ Schutz vor manipulierten Updates
	- ► kann nur der Hersteller sicherstellen
- ► Schutz vor Angriffen über E-Mails
	- - ► aber: Zeitfenster zwischen erstem Auftreten eines Virus und Erkennung bleibt
- UNITIEFIT WIT UITS SUTIULZEIT!<br>
In Sicht eines Anwenders<br>
Araches installieren<br>
Araches installieren und aktuell halten<br>
Araches installieren und aktuell halten<br>
Araches macht auch der Admin<br>
Schutz vor manipulierten Upda ► Spam und Phishing ist immer schwerer von "echten" Mails zu unterscheiden.
	- ► kritischer Blick auf E-Mails durch den Anwender nötig!
- ► Nicht mit Admin-Rechten arbeiten!

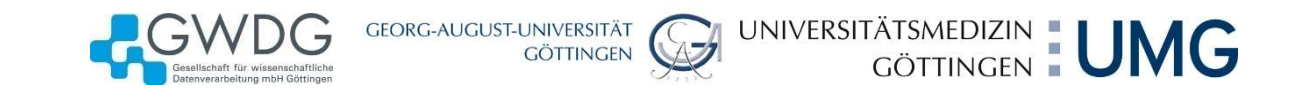

E-Mail im HTML-Format:

# Beispiel Phishing

#### … Drohung

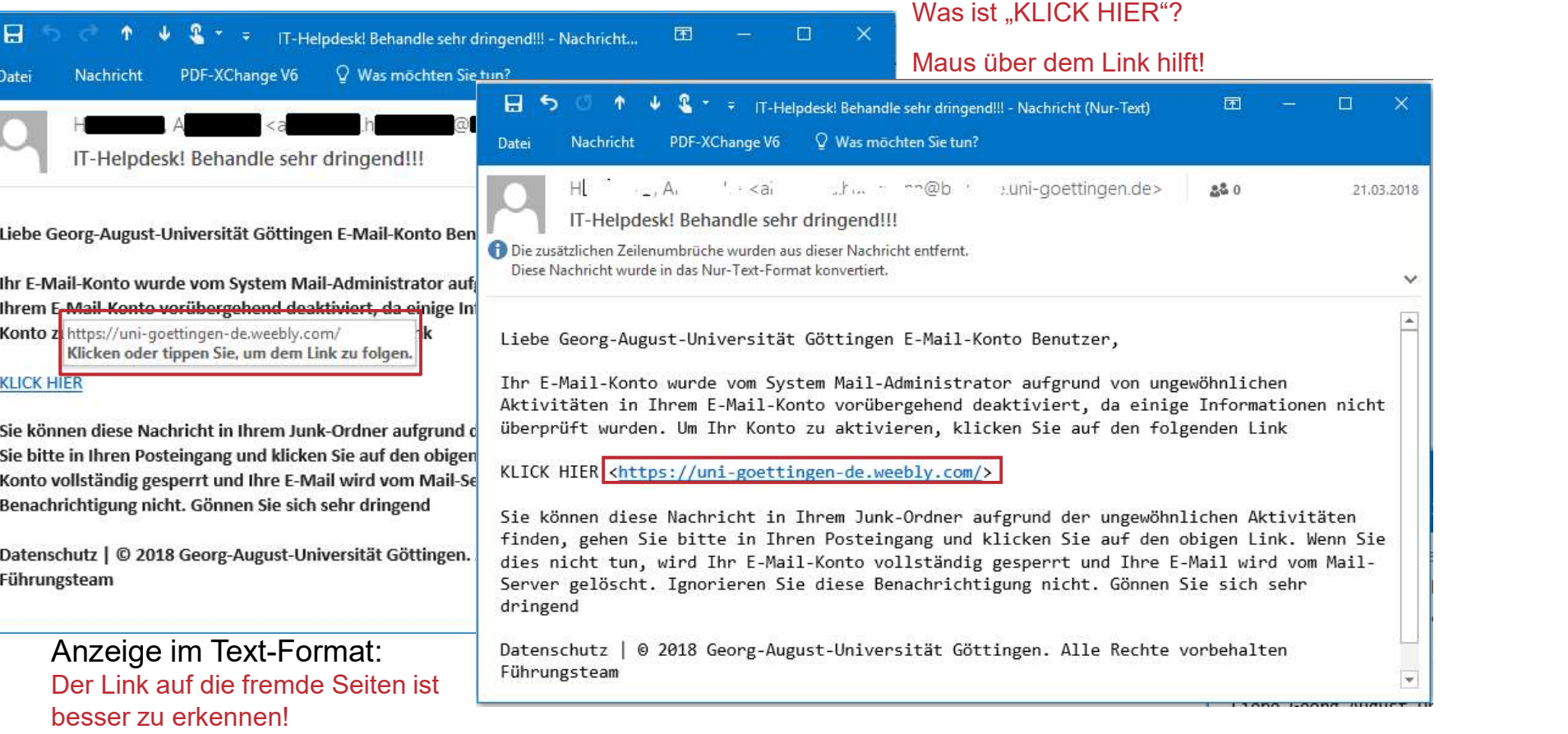

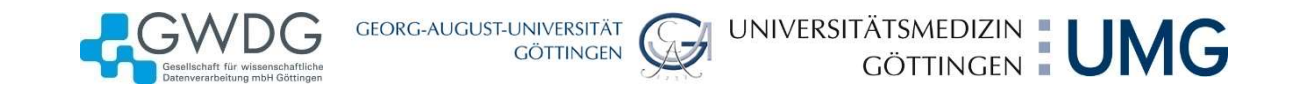

# Beispiel Phishing

#### … Interesse wecken

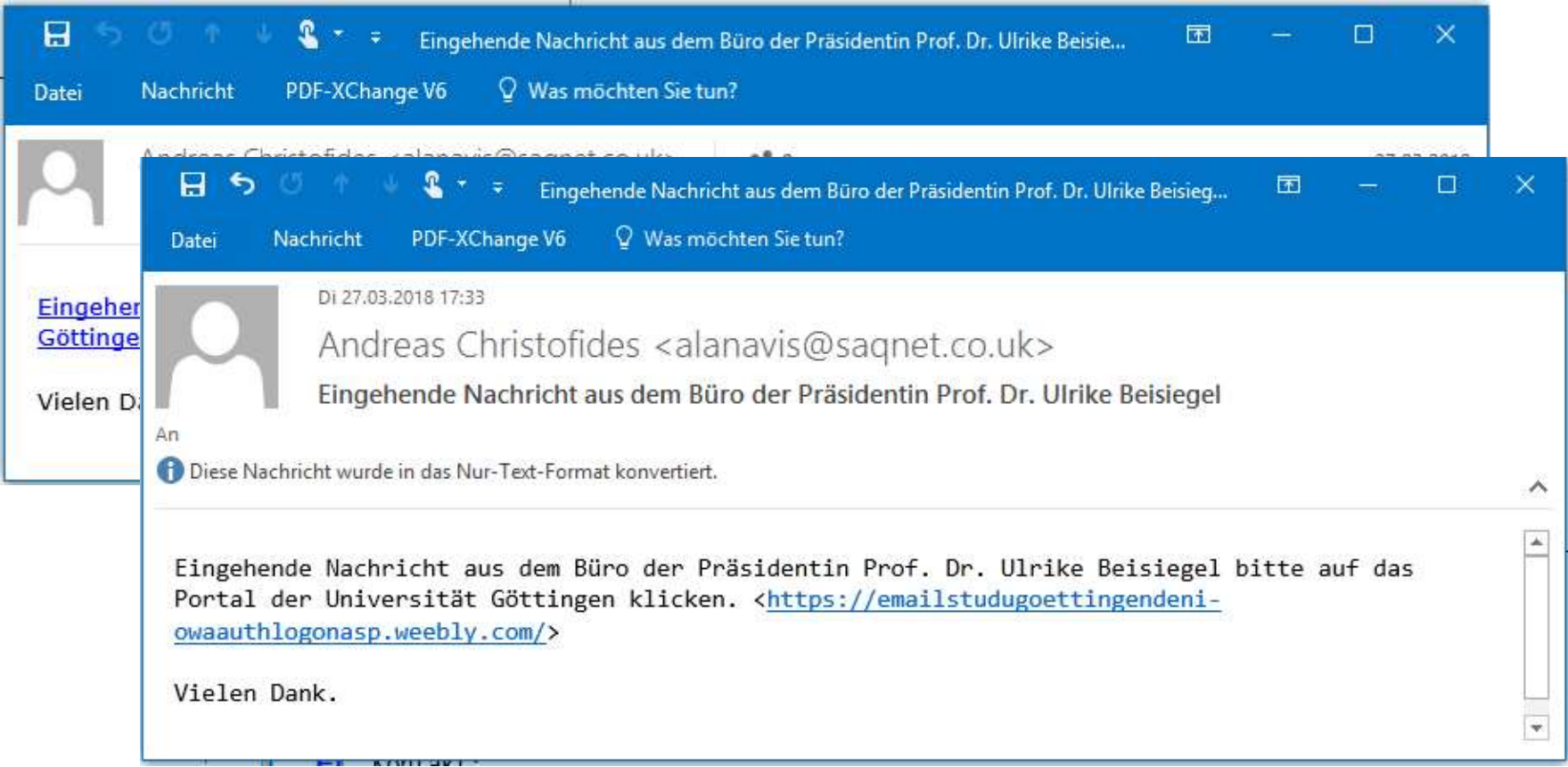

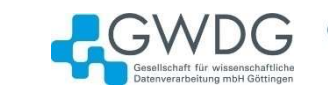

GEORG-AUGUST-UNIVERSITÄT

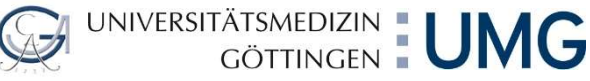

# Beispiel Phishing

#### … Geschenke und Sonderangebote

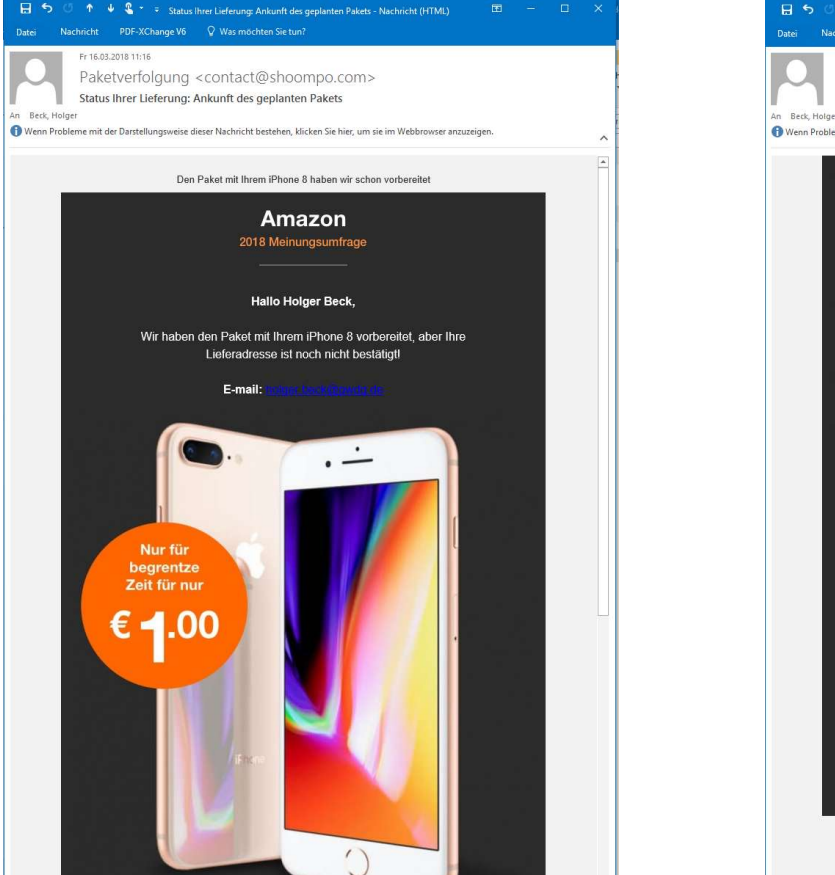

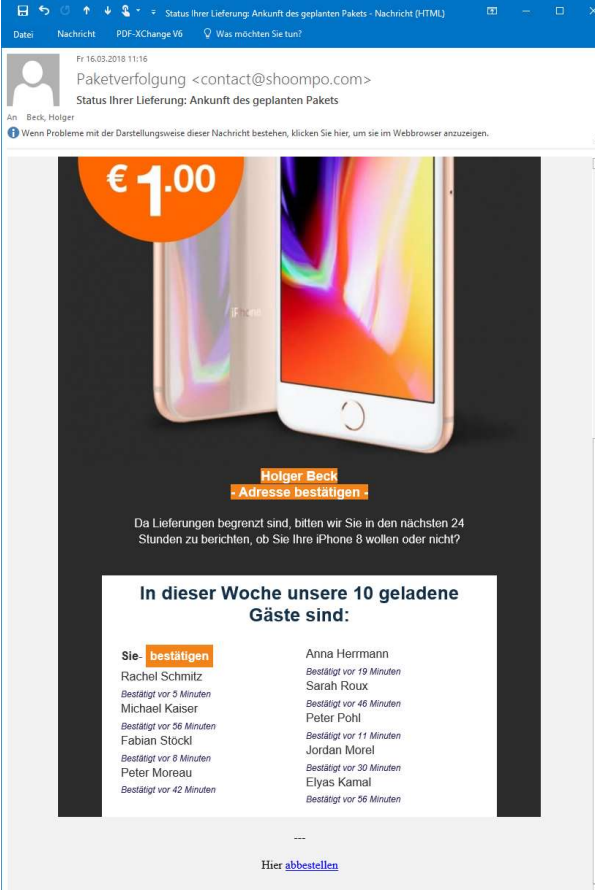

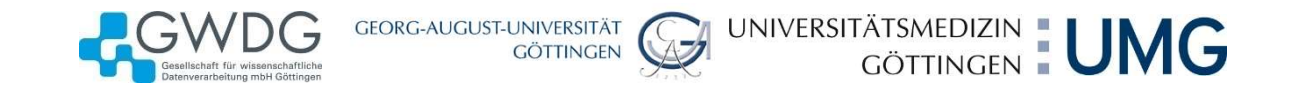

# Betrüger im Internet

… wenn vieles ins Internet verlegt wird, tun das auch die Betrüger

► Zum Einstieg ein Video von SECUSO, einer Forschergruppe der TU Darmstadt:

- ► https://secuso.org oder https://www.secuso.informatik.tu-darmstadt.de
- ► Dort sind auch weitere interessante Materialien zu finden

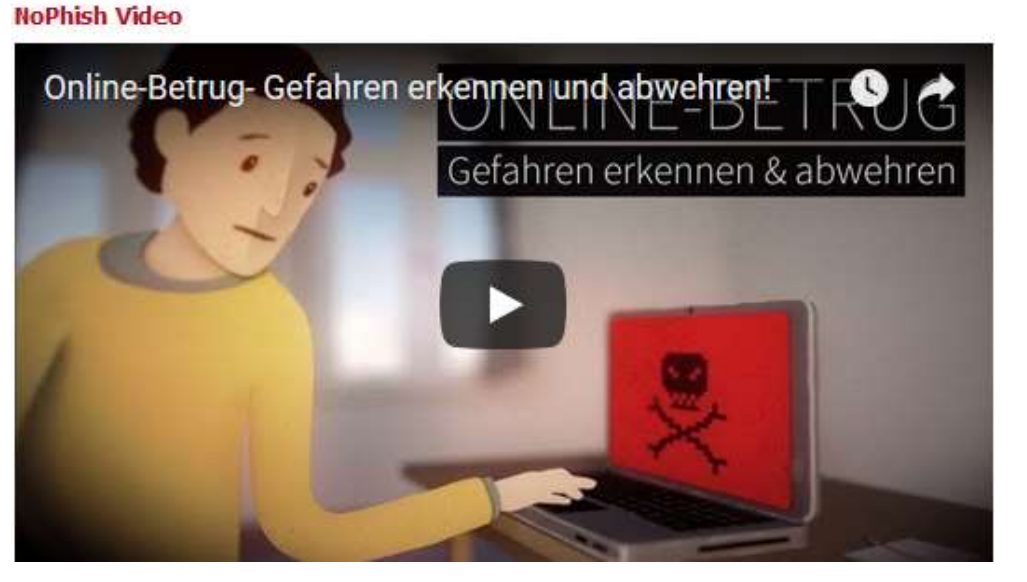

► https://www.secuso.informatik.tu-darmstadt.de/de/secuso/forschung/ergebnisse/security-awareness-und-education/nophish/video/

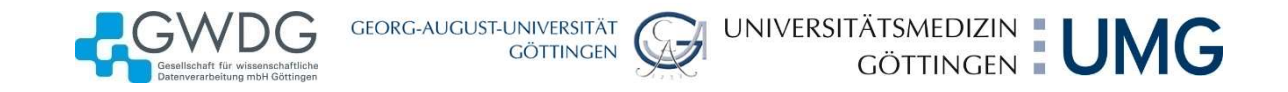

# Kritischer Blick auf E-Mails

… auf was ist zu achten?

- ► Wer ist der Absender?
	- ► Ist der Absender bekannt und vertrauenswürdig?
- ► Ist der angebliche Absender wirklich der Absender?
	- ► Passt der Inhalt der E-Mail zum Absender?
	- ► Erwarte ich vom Absender eine E-Mail mit dem aktuellen Inhalt?
- ► Bei Anhängen
	- ► Was für Dateitypen sind das wirklich?
- ► Bei Links
	- ► Wohin zeigen die Links wirklich?

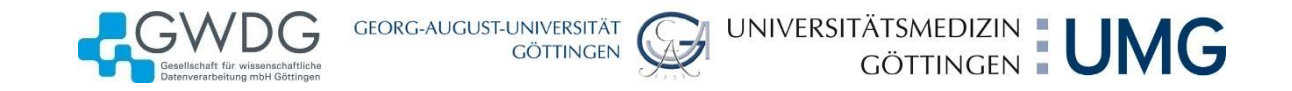

# Sicherheit von E-Mails

- … E-Mail ist wie eine Postkarte!
- ► Wie auf Postkarten oder Briefen kann man einen beliebigen Absender vorgeben!
	- ► Experten können in den "Mail-Headern" Indizien für eine Fälschung des Absenders finden (zumindest für falsche Organisation, weniger für falsche Person).
- ► Inhalt kann einfach so gelesen werden
	- ► vom Postboten bei Postkarten
	- ► von allen bei denen eine E-Mail "vorbeikommt"
		- ► lokale Admins (dürfen das wie der Postbote nicht)
		- ► von allen, die irgendwo im Internet mitlesen können
			- ► (wenn die Serverbetreiber keine Verschlüsselung der Transportwege sicherstellen können).

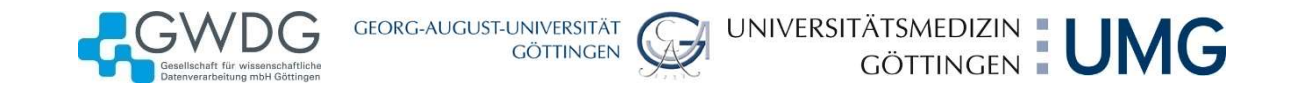

# Sicherheit von E-Mails

… muss aber keine Postkarte bleiben!

► Signaturen und Verschlüsselung können aus E-Mails gesicherte Kommunikation machen:

- ► Garantie über den Absender (= Authentizität der E-Mail-Adresse),
	- ► Restrisiko: Diebstahl des geheimen Schlüssels, ähnliche E-Mail-Adressen
- ► Schutz gegen Mitlesen jeglicher Art
	- ► Restrisiko: spezielle "Man-in-the-Middle"-Angriffe.
- ► Die nötige Infrastruktur besteht in der Universität (und generell für deutsche Forschungseinrichtungen).
- ► Sie müssen nur ein "Zertifikat" beantragen!
	- ► Sie https://ca.gwdg.de

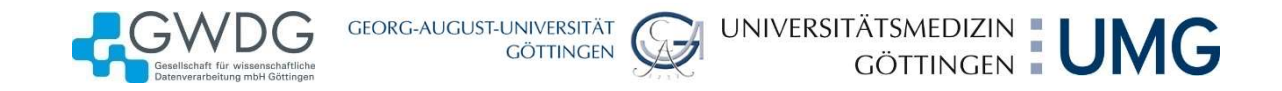

# Signierte und verschlüsselte E-Mails

… wie sieht das aus?

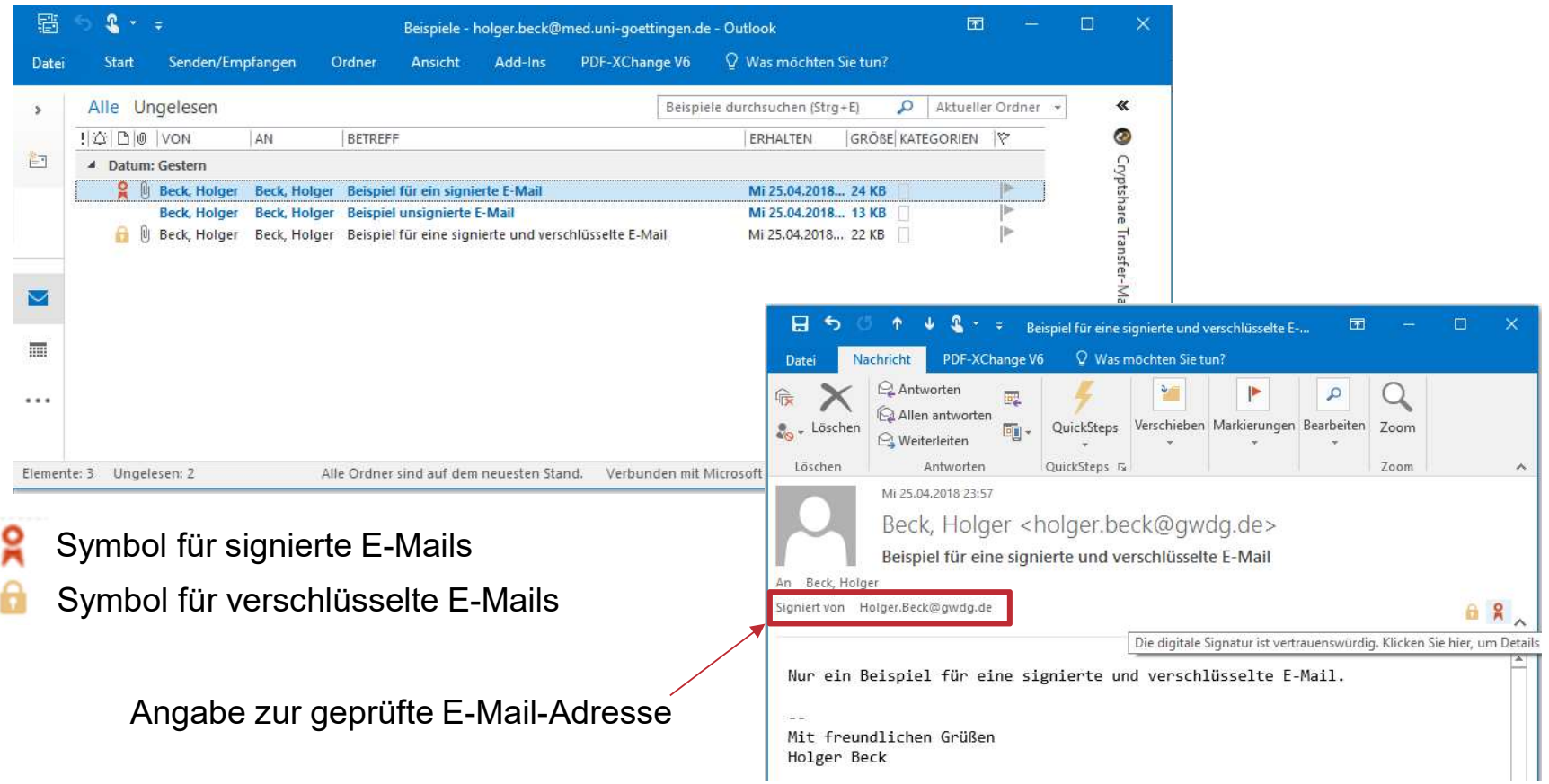

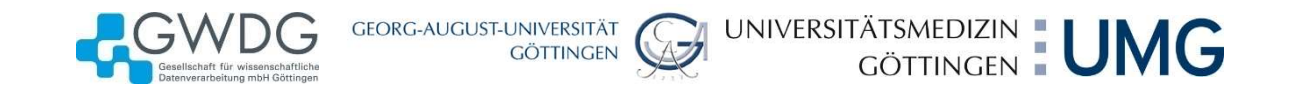

# Offizielle E-Mails der GWDG

#### … sollten IMMER signiert sein!

- ► … und wenn nicht, beschweren Sie sich!
	- ► (ok, es gibt aus technischen Gründen vielleicht einzelne Ausnahmen,
		- ► aber auch dann lieber nachfragen).
- ► Beispiele für Ausnahmen
	- ► Automatische Systemmails
		- ► Probleme mit Aufwand
	- ► Antworten über Smartphones
		- ► Soll man den geheimen Schlüssel auf dem Smartphone installieren (wenn das Mail-Programm dort überhaupt sowas unterstützt)?
- ► Achtung: Absender @gwdg.de könnten auch Nutzer und nicht GWDG-Mitarbeiter sein
	- ► support@gwdg.de passt, bekannte Ansprechpartner?
	- ► Gehackte Konten von GWDG-Nutzern stellen ein Restrisiko dar,
		- ► es gibt aber noch keine bekannten Vorfälle mit signierten E-Mails.

GEORG-AUGUST-UNIVERSITÄT<br>GÖTTINGEN UNIVERSITÄTSMEDIZIN | UMG

# Verschlüsselung und Authentizität von Webseiten

… Webseiten mit und ohne Schloss!

► Browser zeigen ein Schloss-Symbol an, wenn die Seiten verschlüsselt sind:

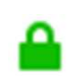

- ► … insbesondere bei Webseiten mit https: statt nur http:
- ► Muss das sein, wenn man doch nur öffentlich zugängliche Informationen lesen will?
	- ► Es geht nicht nur um Verschlüsselung, denn
	- das Schloss bestätigt auch die Authentizität des Anbieters!

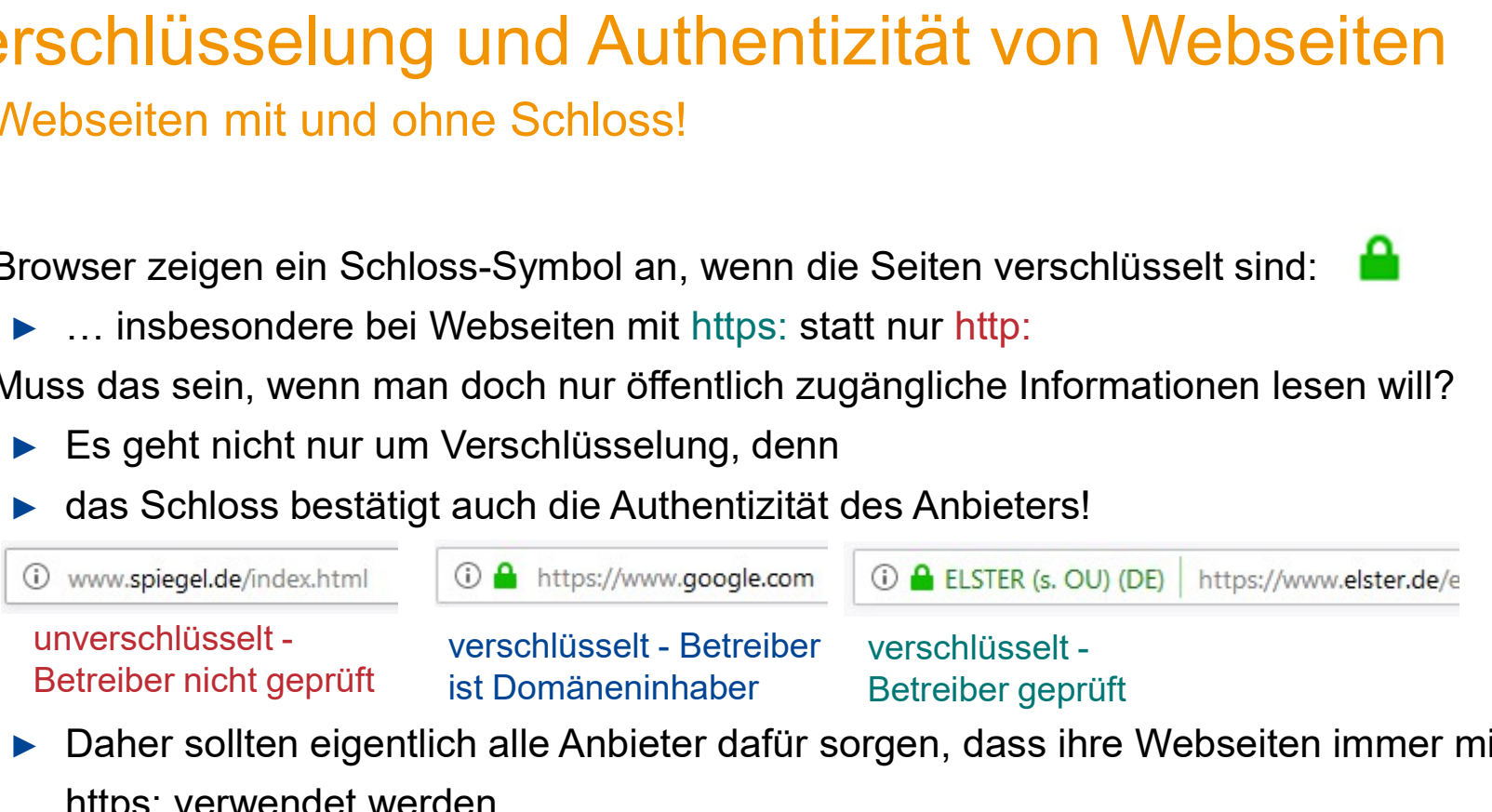

- ► Daher sollten eigentlich alle Anbieter dafür sorgen, dass ihre Webseiten immer mit https: verwendet werden
	- ► (dafür kann der Anbieter mittels sogenannter Redirects sorgen)
	- ► wenn nicht: können Sie versuchen von Hand auf https: zu wechseln

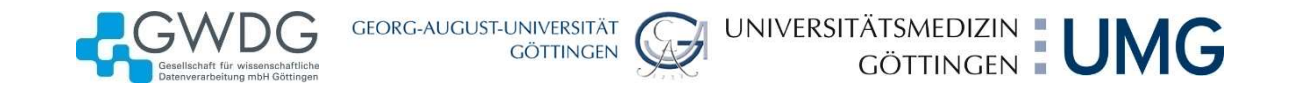

# Ein Blick auf Domänennamen

... oder: "Wer ist das überhaupt?"

- ► uni-goettingen.de ist die Universität Göttingen, also
	- ► ein Universitätsangehöriger als E-Mail-Absender (…@uni-goettingen.de)
	- ► eine Webseite der Universität (URLs http://...uni-goettingen.de).
- ► Variationen und komplexe URLs erschweren das Erkennen, z.B.
	- ► karl-theodor-von-und-zu.Mustermann@noch-ne-institutsdomaene.uni-goettingen.de
	- ► https://windturbinen.maschinenbau.uni-goettingen.de/turbine-einsatz/selbst-beitornados/php?id=34i2tbfu2iiu+name=suedlich-des-nordpols
- ► Wer guckt da genau hin und erkennt noch Fälschungen
	- ► karl-theodor-von-und-zu.Mustermann@noch-ne-institutsdomaene.uni-goetingen.de
	- ► https://windturbinen.maschinenbau.uni-goettingen.de-i.in/turbine-einsatz/selbst-beitornados/php?id=34i2tbfu2iiu+name=suedlich-des-nordpols
	- ► Beides sind Fälschungen! Aber wo ist der Fehler?

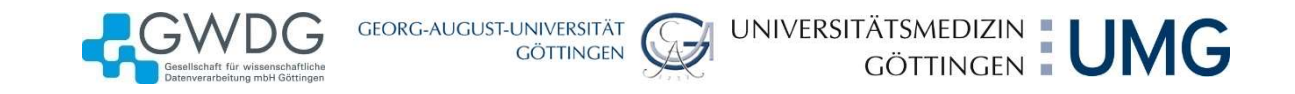

# Domänennamen prüfen

#### … Fehlerarten und Erkennung

- ► Tippfehler-Domänen und Namensähnlichkeit:
	- ► uni-geottingen.de, uni-goettiingen.de, uni-goettingen.dk, …
- ► Täuschung mit Subdomänen, die den richtigen Domänennamen enthalten:
	- ► was-auch-immer.uni-goettingen.de.hier.kommt.der.fake
- ► Wie prüft man die Domäne / Organisation?
	- ► Anfangen nach dem "@" bei E-Mails oder nach dem "://" bei Web-Adressen,
	- ► bis zum Ende der Adresse oder dem nächsten "/" (bei Web-Adressen) gehen,
	- ► von da zwei "" zurückgehen.
	- ► Nur was zwischen diesem "" und dem Ende oder dem "/" steht ist die Domäne der Organisation!

https://ach.so.schoen.uni-goettingen.de-i.in/tolles-projekt/noch/besser/jetzt.html

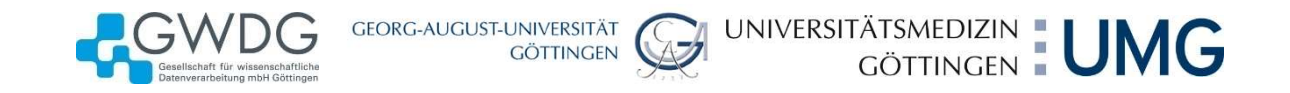

# Sicherheit im WLAN

… offene Hotspots

- ► Frei zugängliche Hotspots
	- $\blacktriangleright$  sind praktisch
	- ► aber bieten wegen der Freiheit auch keinen Schutz durch Verschlüsselung
	- ► alles ist in solchen Netzen einfach mitlesbar!
- ► Sie müssen selbst für Verschlüsselung sorgen
	- ► https:// statt http://,
	- Einstellung des E-Mail-Programms prüfen (Empfang und Senden nur verschlüsselt),
	- $\blacktriangleright$  ... und. und ...
	- ► oder insgesamt allen Verkehr über eine VPN-Verbindung.
- ► Nebenbemerkung VPN (Virtual Private Network):
	- ► Eine verschlüsselte Verbindung in das Netz der Universität ist über https://vpn.gwdg.de möglich.

# Sicherheit im WLAN

… Eduroam

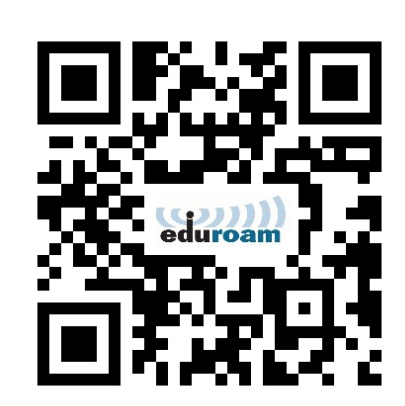

UNIVERSITÄTSMEDIZIN | UMG

- ► Eduroam ist ein sicheres, verschlüsseltes WLAN
- ► … wenn die Geräte (Notebooks, Smartphones, …) der Nutzer richtig konfiguriert sind!

GEORG-AUGUST-UNIVERSITÄT<br>GÖTTINGEN

- ► Problem:
	- ► Betriebssysteme bieten eine bequeme Konfiguration an,
	- ► … die erst einmal funktioniert,
	- ► … aber meist Sicherheitsprobleme verursacht!
- ► Lösung:
	- ► Konfiguration der Geräte nur mit dem Konfigurations-Tools Eduroam-CAT
	- https://cat.eduroam.de/?idp=55&profile=42 oder
	- ► obiger QR-Code
	- oder Anleitung unter https://info.gwdg.de unter Netzdienste, Unterpunkt eduroam

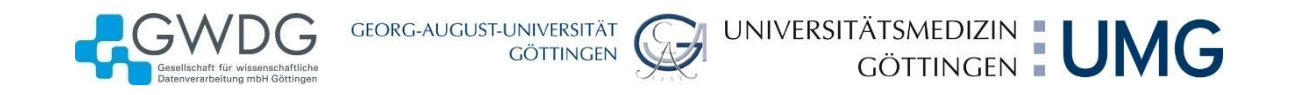

# Netze: Sicherheitsziel ist auch Verfügbarkeit

… und wir leider gelegentlich durch Eingriffe in die Netzinstallation gestört

- ► Alle paar Monate funktioniert in einem Gebäude oder gar mehreren das Netz stundenlang nicht
	- ► Ursache ist häufig nicht ein technischer Defekt (kommt auch vor)
	- ► sondern Eingriffe von Anwendern im Netz
		- ► mit Kabel zum Geräteanschluss versehentlich Schleifen / Kurzschlüsse stecken,
		- ► Installation eigener Switches,
		- ► Installation eigener WLAN-Router / WLAN-APs
	- ► Ergebnisse
		- ► Netze werden bei Schleifen mit Daten geflutet (Daten laufen im Kreis),
		- ► WLAN-Router stören das Netz, in dem sie wichtige Dienste "ersetzen"
- ► Keine eigenmächtigen Eingriffe im Netz!
	- ► Installation nur durch GWDG, GM, G3-7 (UMG)
	- ► Patchen von Anschlüssen durch lokale Netzwerkbeauftragte

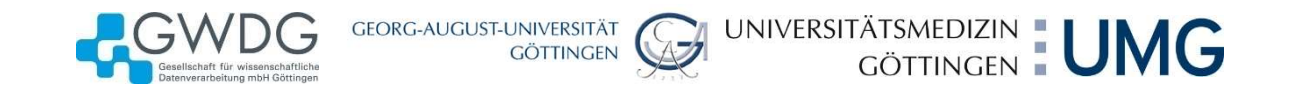

# Notebooks, Smartphones und mobile Geräte

… führen zu einem hohen Verlustrisiko

- Das Gerät ist ersetzbar, sind es auch die darauf gespeicherten Daten?
- ► Zwei Arten Datenverlust:
	- ► Die Daten sind weg, und niemand hat sie mehr!
	- ► Lösung:
		- ► machen Sie Backups oder
		- ► speichern Sie nur Kopien auf dem mobilen Gerät (z.B. mittels Synchronisationstools).
	- ► Die Daten sind weg, aber jemand anders hat sie!
	- ► Lösung:
		- ► speichern Sie Daten auf mobilen Geräten verschlüsselt!
		- ► Festplattenverschlüsselung, verschlüsselte Dateien, verschlüsselte Container.
- ► Für (eigene) USB-Sticks gilt ähnliches,
	- ► fremde USB-Sticks sollte man möglichst nicht verwenden!

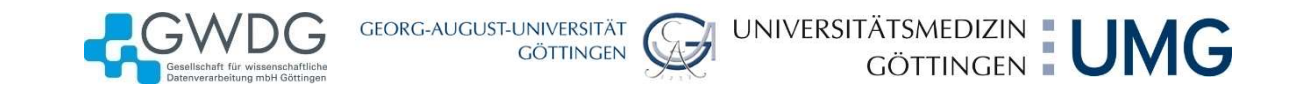

### Passwörter

#### ... zum Schluss ein lästiges Thema

- Benutzer + Passwort ist bisher noch die gängige Methode zur Authentifizierung
- Passwörter müssen geheim bleiben!
	- ► Nicht bewusst weitergeben!
	- ► Nicht unbewusst weitergeben (z.B. Anmeldung auf der gefälschten Webseite)!
	- Darauf achten, dass niemand die Eingabe beobachtet!
	- ► Nicht aufschreiben (oder nur an einer sicheren Stelle)!
	- ► Nicht leicht zu erraten oder auszuprobieren!
- Nie dieselben Passwörter für verschiedene Konten verwenden
- ► Passwort-Wechsel
	- ► Wenn der Verdacht besteht, dass das Kennwort nicht mehr geheim ist: Sofort!
	- Sonst: In sinnvollen Abständen (ggf. nach Vorgabe der Anwendung).
- ► Passwort-Länge
	- ► mindestens 8 Zeichen, bei sensiblen Zugängen mehr
- ► Passwort-Komplexität
	- ► Keine Namen, einfache Wörter, KFZ-Kennzeichen usw.
	- ► Mischung aus Großbuchstaben, Kleinbuchstaben, Ziffern und Sonderzeichen (!§\$%&…)
- Achtung: Passwort-Verkauf im Internet ist ein gutgehendes Geschäft!

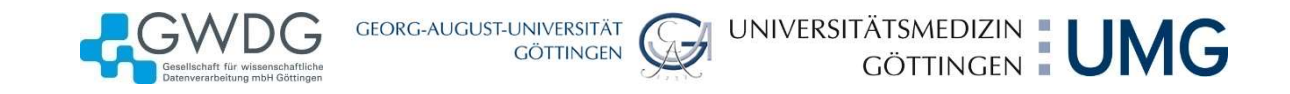

### Danke

# Fragen?